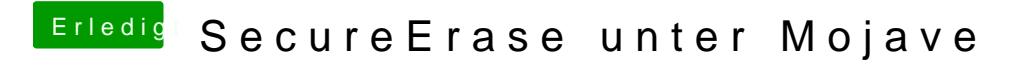

Beitrag von rubenszy vom 7. März 2019, 14:01

Über Terminal kannst du dies noch machen

Einmal 0 durchlaufen lassen reicht.